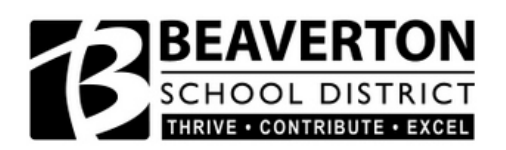

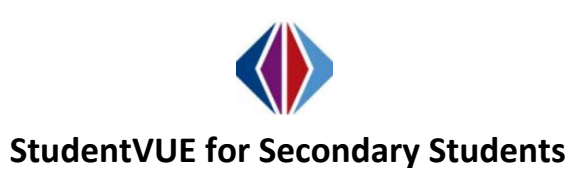

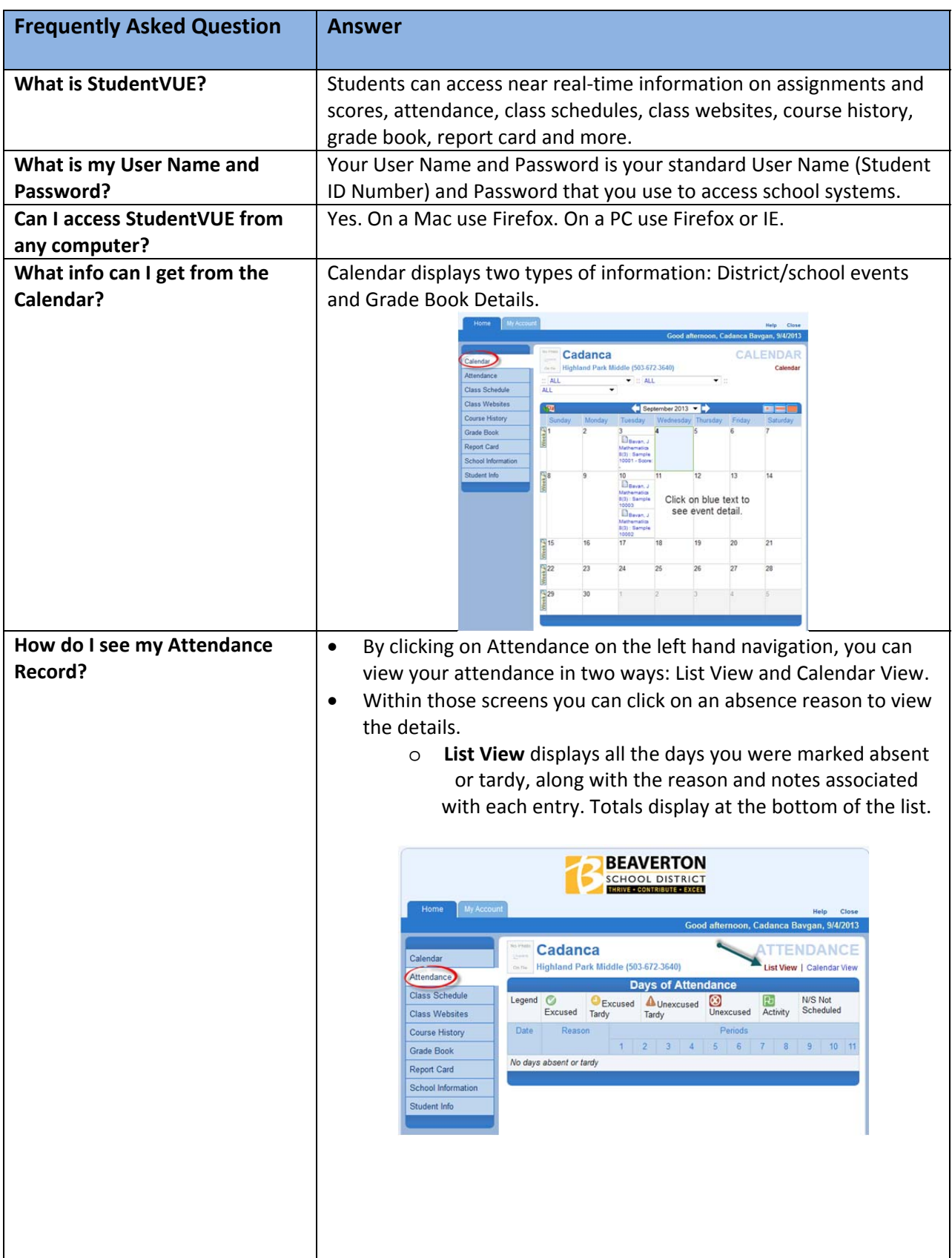

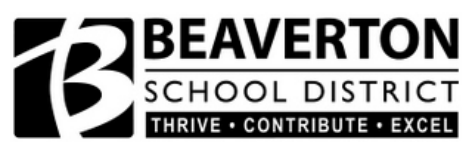

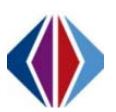

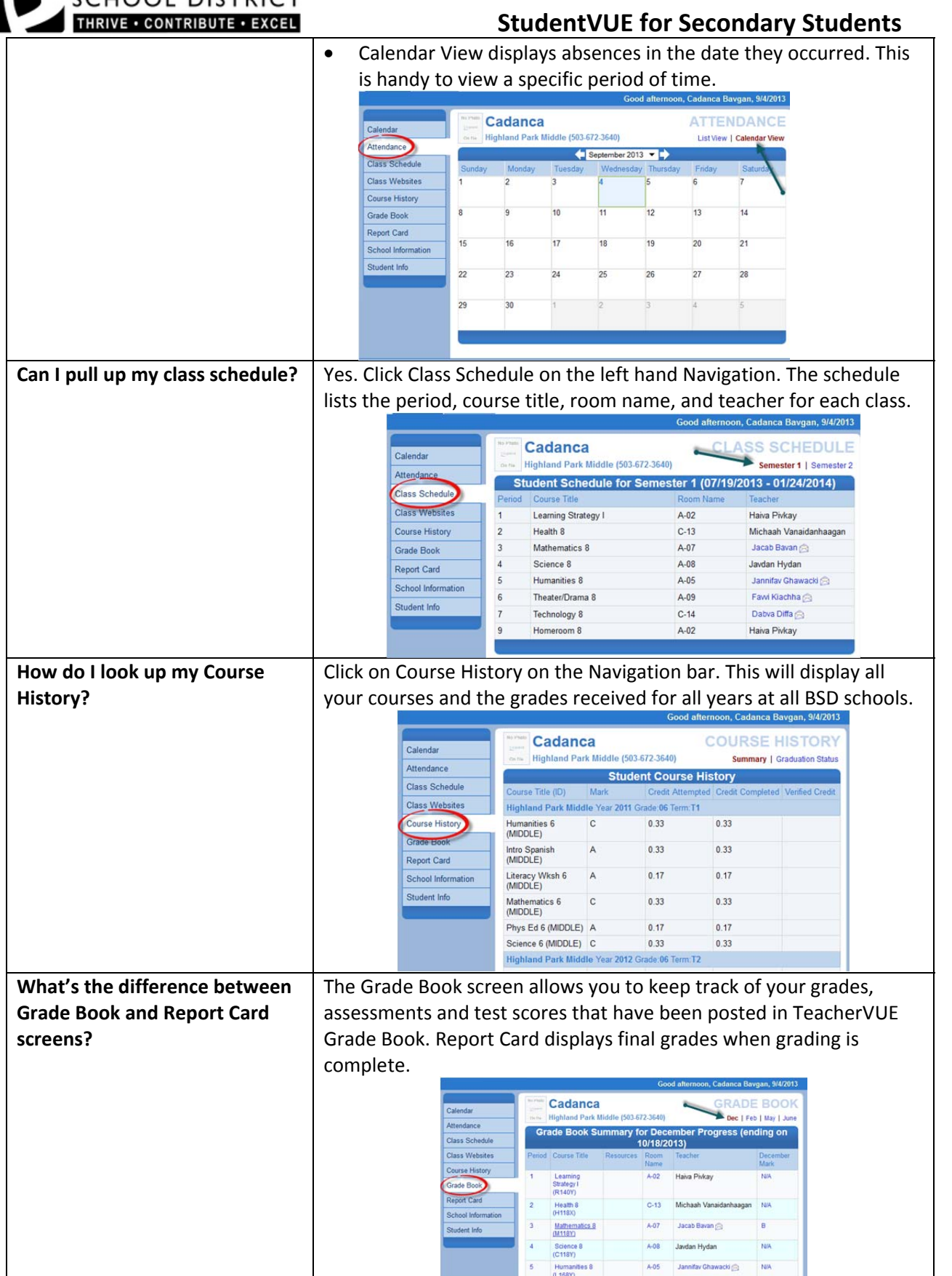

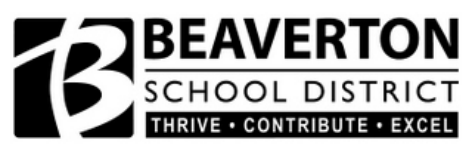

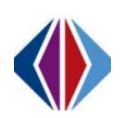

## **StudentVUE for Secondary Students**

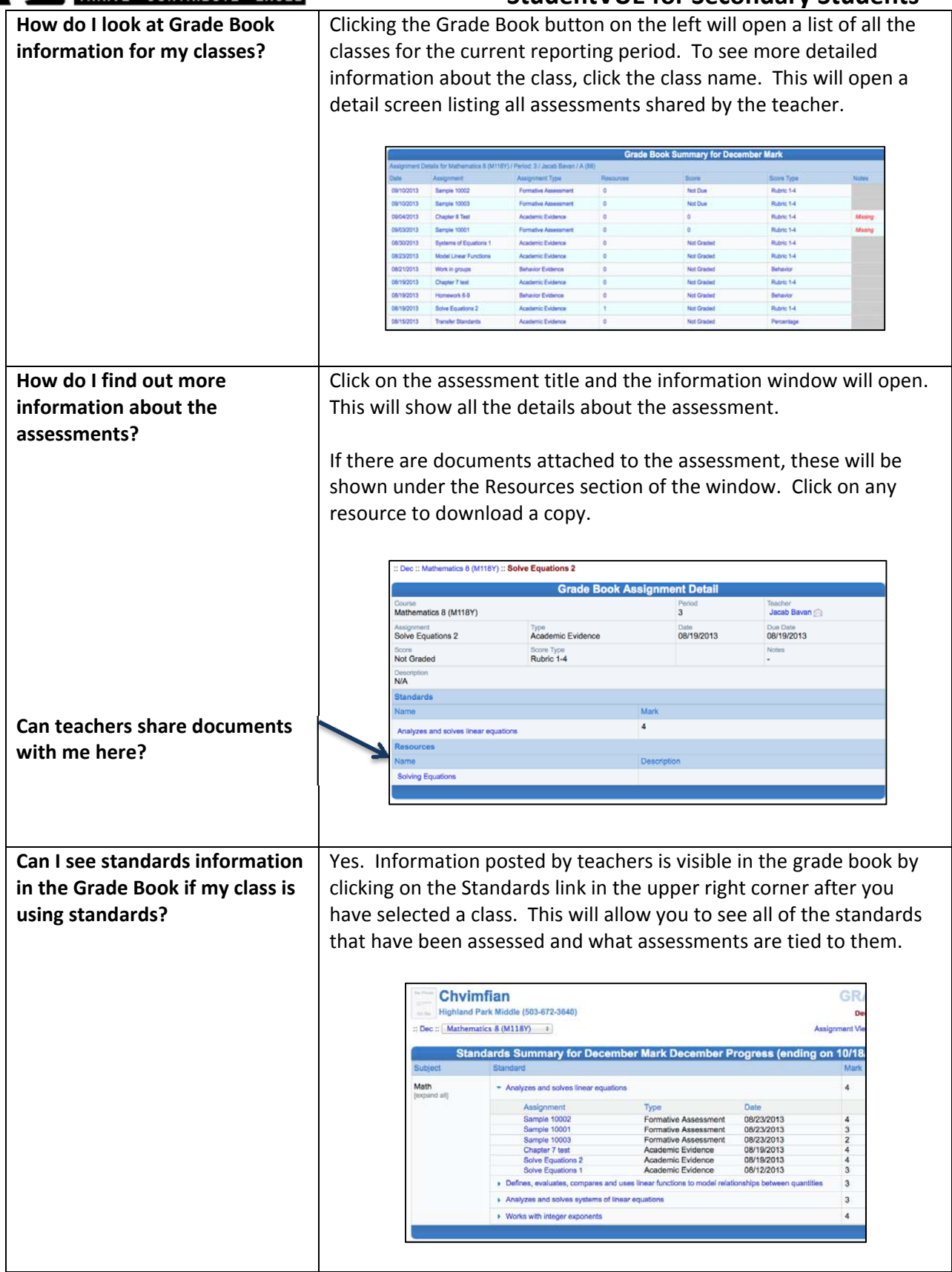

**BEAVERTON** 

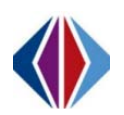

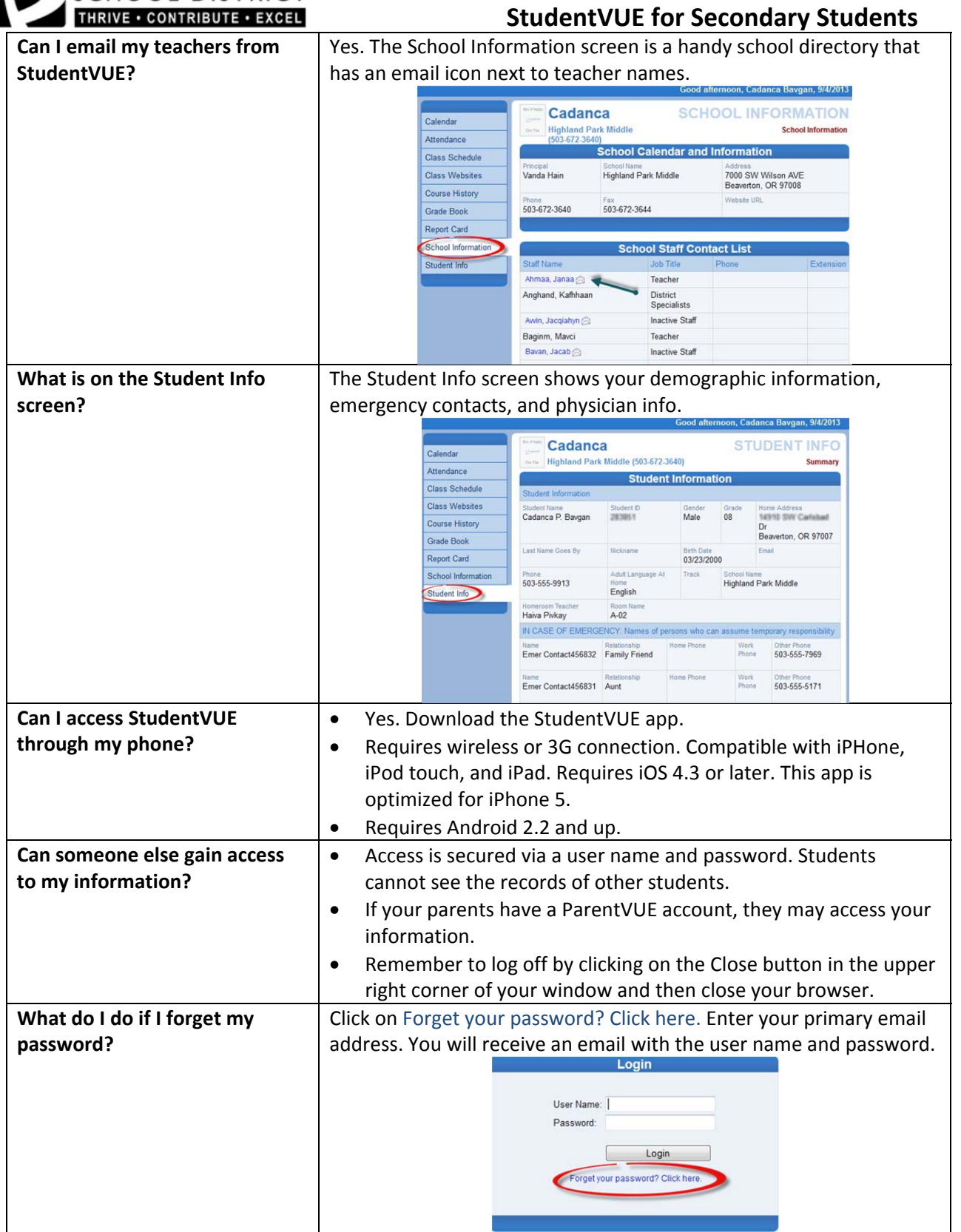